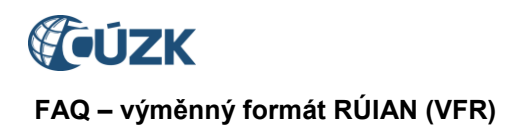

<https://www.cuzk.cz/vfr>

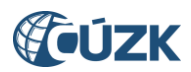

Historie verzí

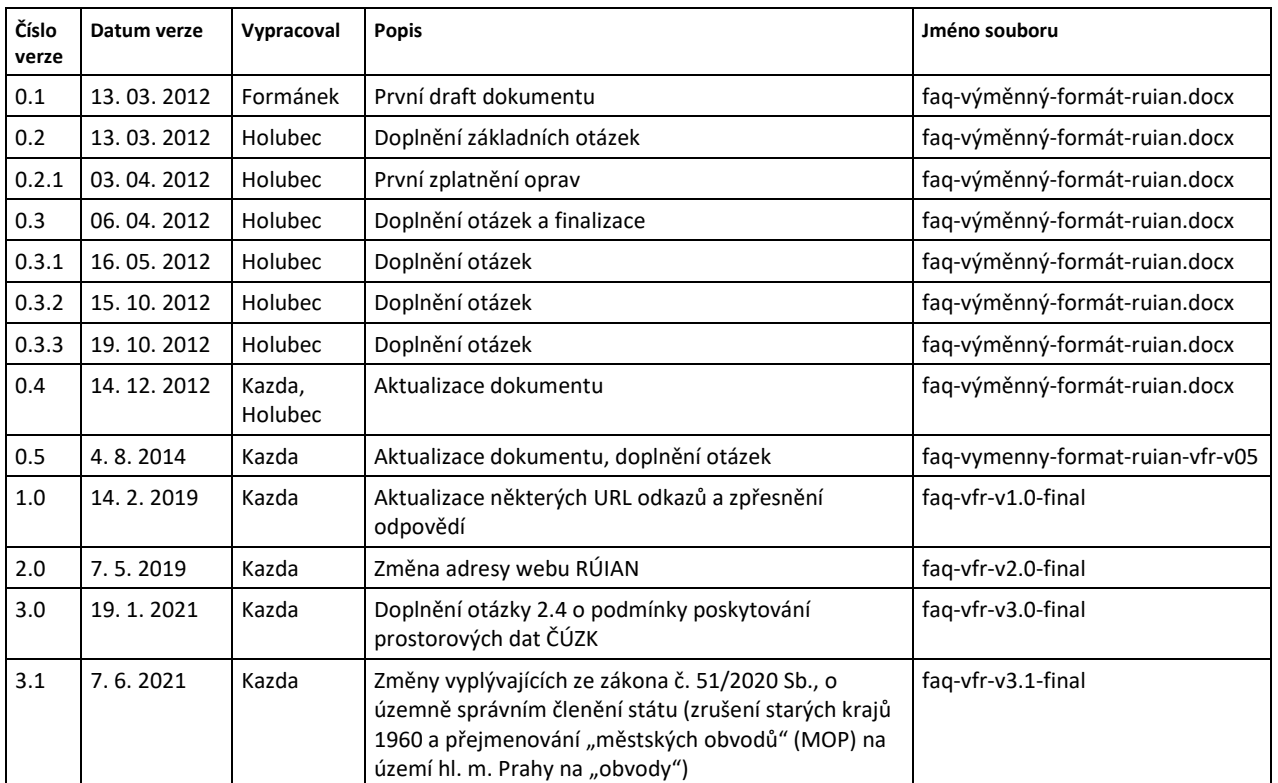

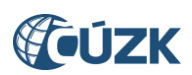

# <span id="page-2-0"></span>**Obsah**

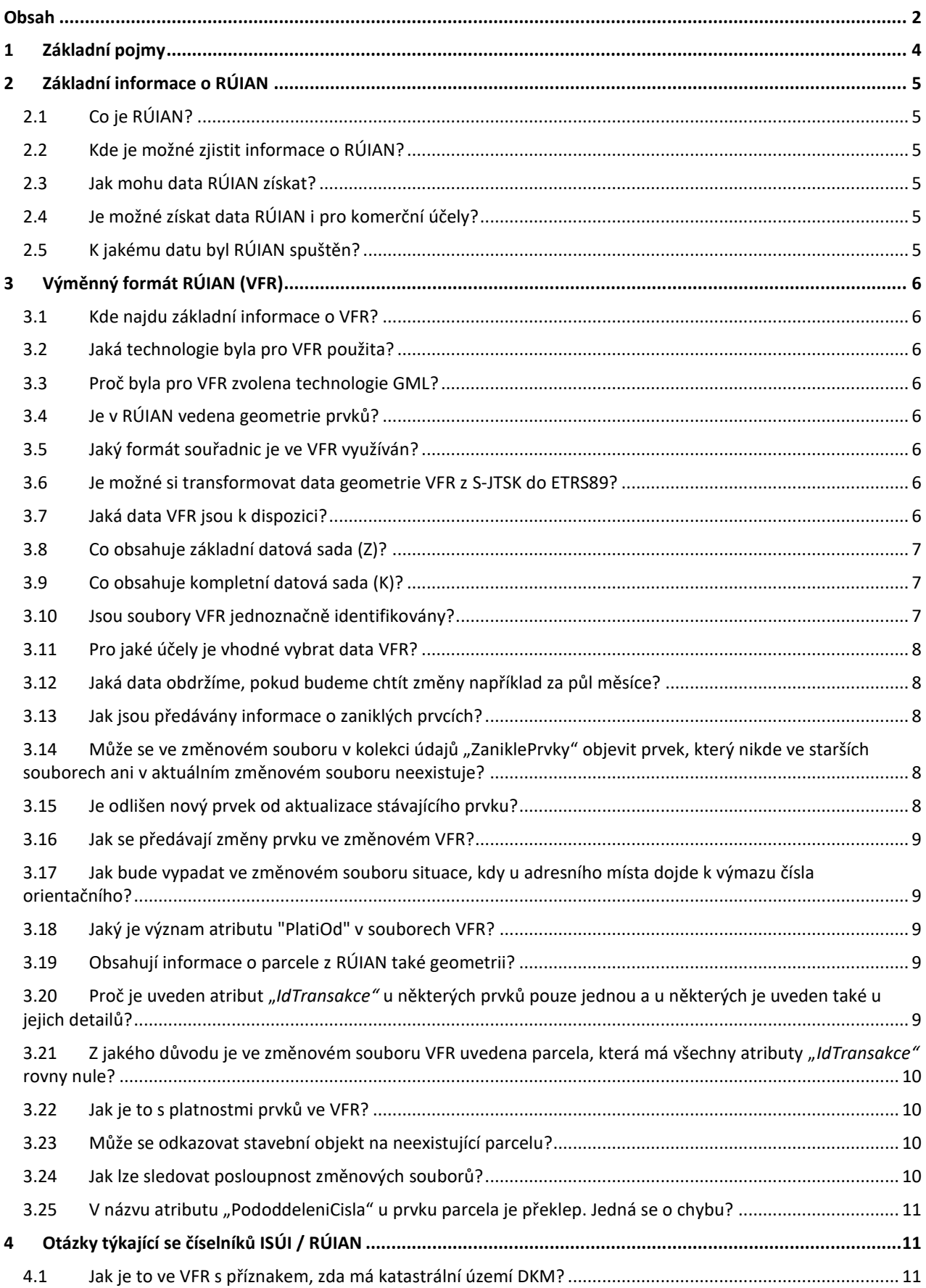

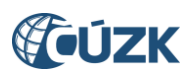

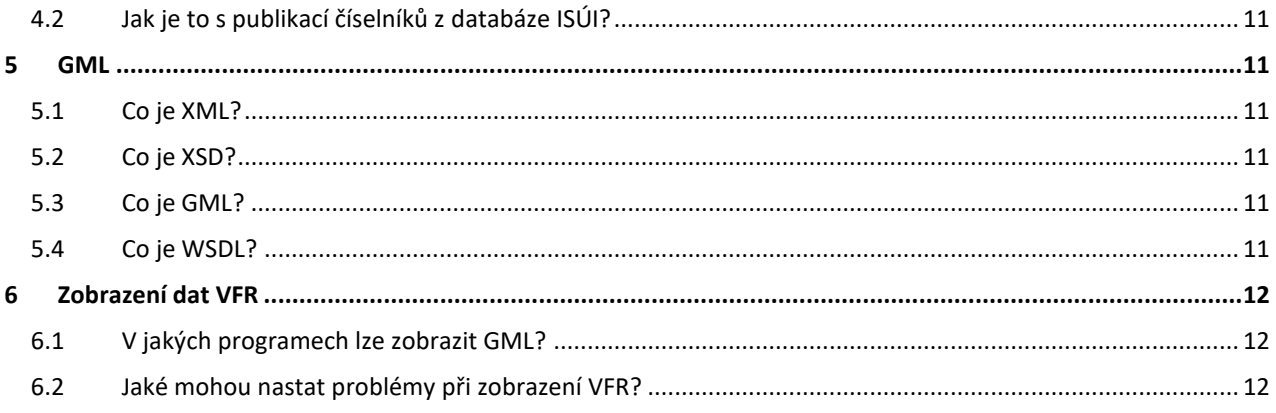

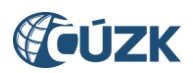

# <span id="page-4-0"></span>**1 Základní pojmy**

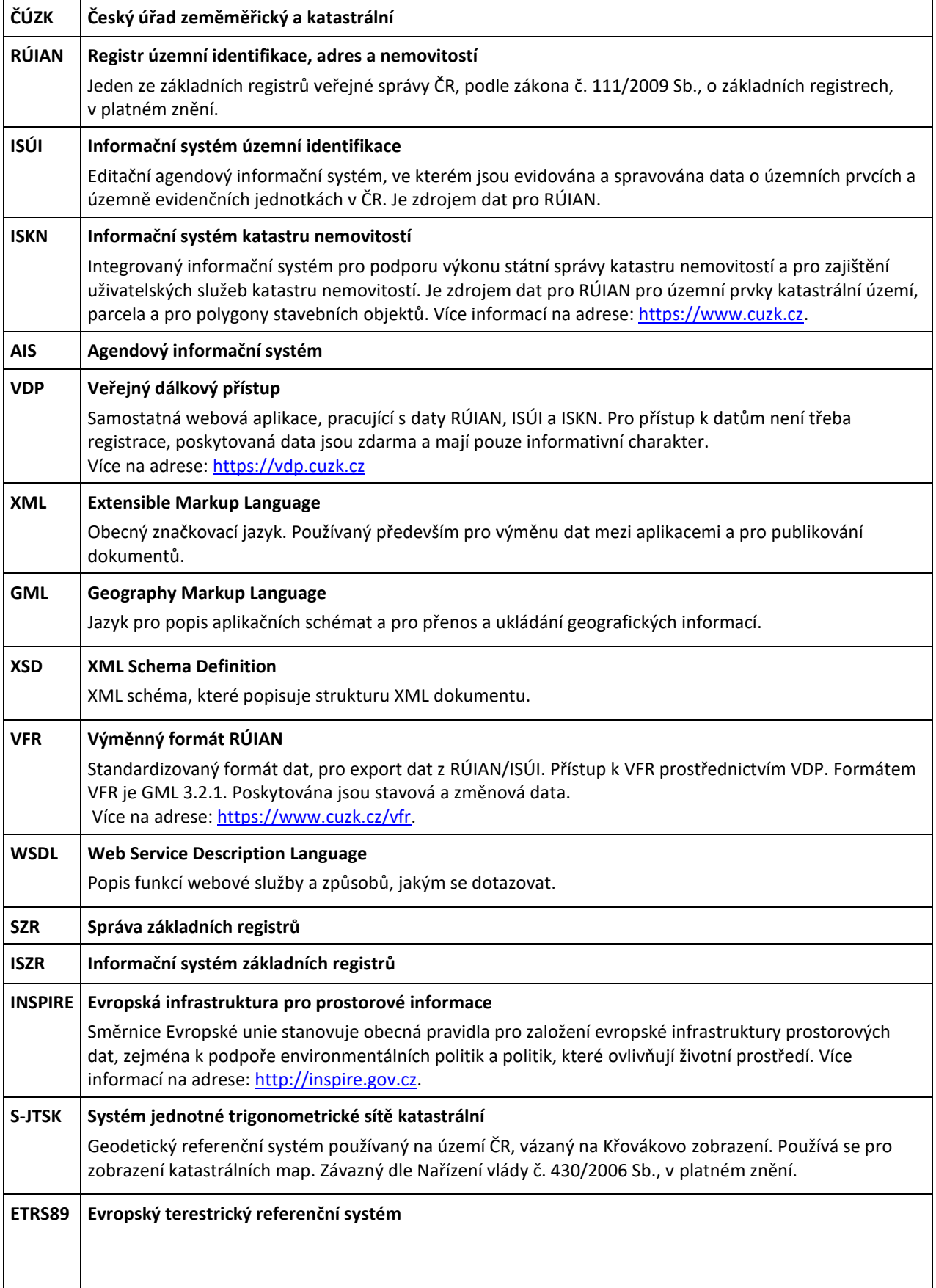

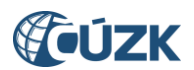

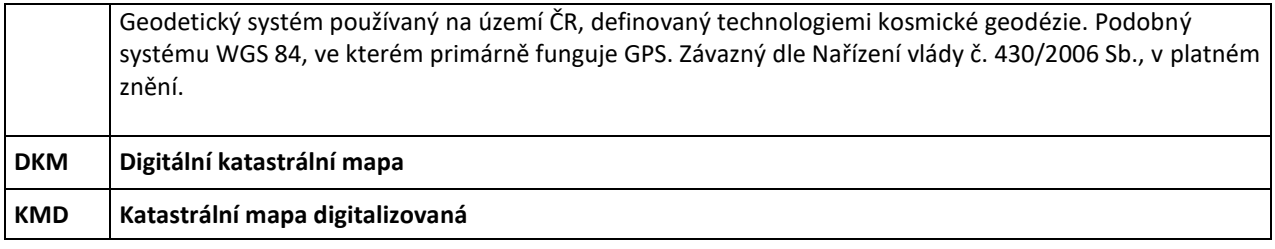

## <span id="page-5-0"></span>**2 Základní informace o RÚIAN**

#### <span id="page-5-1"></span>**2.1 Co je RÚIAN?**

RÚIAN, neboli Registr územní identifikace, adres a nemovitostí, je jedním ze čtyř základních registrů, které tvoří systém základních registrů veřejné správy ČR. Základní registry jsou v legislativním řádu ČR zakotveny zákonem č. 111/2009 Sb., o základních registrech, v platném znění.

RÚIAN obsahuje informace o územních prvcích, účelových územních prvcích, územně evidenčních jednotkách, adresách na území ČR a jejich vzájemných vazbách.

#### <span id="page-5-2"></span>**2.2 Kde je možné zjistit informace o RÚIAN?**

Podrobné informace o RÚIAN je možné nalézt na internetových stránkách ČÚZK na adrese [https://ruian.cuzk.cz.](https://ruian.cuzk.cz/)

Informace o projektu základních registrů veřejné správy ČR, včetně registru RÚIAN, je možné nalézt na internetových stránkách Správy základních registrů (SZR) [http://www.szrcr.cz.](http://www.szrcr.cz/)

#### <span id="page-5-3"></span>**2.3 Jak mohu data RÚIAN získat?**

Pro přístup k základním registrům slouží eGON služby ISZR, což jsou webové služby poskytované na eGON rozhraní ISZR. eGON služby jsou popsány v katalogu eGON služeb, který je k dispozici na webových stránkách SZR. Tento přístup je pouze pro registrované AIS státní správy.

Další možností získání dat z RÚIAN jsou soubory VFR, které je možné stahovat z aplikace VDP, která je dostupná na adres[e https://vdp.cuzk.cz/.](https://vdp.cuzk.cz/)

#### <span id="page-5-4"></span>**2.4 Je možné získat data RÚIAN i pro komerční účely?**

Ano, po spuštění systému základních registrů jsou data RÚIAN v podobě VFR poskytována přes aplikaci VDP zdarma a bez registrace pro veřejnou i komerční sféru. Povinnost poskytování údajů z RÚIAN je dána §62 zákona č. 111/2009 Sb., o základních registrech, v platném znění. Data RÚIAN ve formě VFR jsou prostorová data spadající do kategorie otevřených dat (včetně metadat). Otevřenými daty jsou data ve strojově čitelném formátu zpřístupněná v [národním katalogu otevřených dat](https://data.gov.cz/datové-sady?poskytovatel=%C4%8Cesk%C3%BD%20%C3%BA%C5%99ad%20zem%C4%9Bm%C4%9B%C5%99ick%C3%BD%20a%20katastr%C3%A1ln%C3%AD) (podle zákona 106/1999 Sb.). ČÚZK je poskytuje od 1. 1. 2020 bezúplatně na základě licence Creative Commons CC-BY 4.0. Podrobnější informace o poskytování prostorových dat ČÚZK naleznete na stránkách ČÚZK <https://www.cuzk.cz/> v Podmínkách poskytování [prostorových dat ČÚZK](https://www.cuzk.cz/Predpisy/Podminky-poskytovani-prostor-dat-a-sitovych-sluzeb/Podminky-poskytovani-prostorovych-dat-CUZK.aspx).

#### <span id="page-5-5"></span>**2.5 K jakému datu byl RÚIAN spuštěn?**

Z nařízení vlády č. 161/2011 Sb., ve kterém je stanoven harmonogram a technický způsob provedení, vyplývá, že systém základních registrů byl v produkčním provozu spuštěn 1. července 2012.

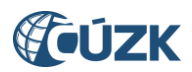

### <span id="page-6-0"></span>**3 Výměnný formát RÚIAN (VFR)**

#### <span id="page-6-1"></span>**3.1 Kde najdu základní informace o VFR?**

Informace o VFR jsou uvedeny na webových stránkách [https://www.cuzk.cz/vfr.](https://www.cuzk.cz/vfr)

#### <span id="page-6-2"></span>**3.2 Jaká technologie byla pro VFR použita?**

Pro poskytování VFR byla zvolena technologie GML 3.2.1. Tato technologie je mezinárodně uznávanou technologií pro uchovávání geoinformací, standardizována organizací Open Geospatial Consortium [\(OGC](http://www.opengeospatial.org/)). Další informace můžete nalézt na <http://www.opengeospatial.org/standards/gml>.

#### <span id="page-6-3"></span>**3.3 Proč byla pro VFR zvolena technologie GML?**

Hlavním důvodem je soulad projektu RÚIAN se směrnicí INSPIRE, která stanovuje obecná pravidla pro založení evropské infrastruktury prostorových dat. XML struktura je velmi rozšířená a tudíž lehce implementovatelná při psaní aplikací – práci s XML podporují všechny nejrozšířenější programovací jazyky, a to samé platí i o databázových technologiích.

#### <span id="page-6-4"></span>**3.4 Je v RÚIAN vedena geometrie prvků?**

Ano, v souborech VFR je vedena geometrie ve formě definičních bodů, definiční čáry ulice (pro prvek ulice) a polygonů.

#### <span id="page-6-5"></span>**3.5 Jaký formát souřadnic je ve VFR využíván?**

Data jsou implicitně dodávána v souřadnicovém systému S-JTSK, kde pořadí souřadnic je ve formátu (-Y, -X). Ve VFR jsou souřadnice záporné, protože je zde použit sytém EPSG 5514. Tento zápis je vhodnější pro většinu SW, neboť používá, na rozdíl od S-JTSK, standardní matematickou orientaci os.

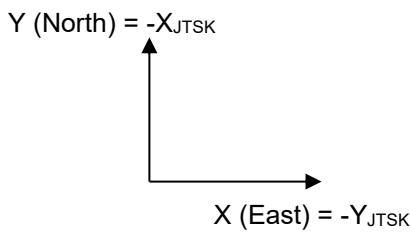

#### <span id="page-6-6"></span>**3.6 Je možné si transformovat data geometrie VFR z S-JTSK do ETRS89?**

Ano, je to možné, na stránkách geoportálu ČÚZK ([https://geoportal.cuzk.cz](https://geoportal.cuzk.cz/)) je webová aplikace provádějící tuto transformaci. Transformace je možná pouze pro data na území ČR. Soubor musí mít velikost maximálně 1 MB, souřadnice musí být v předepsaném formátu. Aplikace převádí dvojice souřadnic zadané buď v textovém \*.txt nebo GML souboru.

Více informací na webových stránkách: [https://geoportal.cuzk.cz/Default.aspx?mode=TextMeta&side=sit.trans&text=sit.trans.uvod.](https://geoportal.cuzk.cz/Default.aspx?mode=TextMeta&side=sit.trans&text=sit.trans.uvod)

#### <span id="page-6-7"></span>**3.7 Jaká data VFR jsou k dispozici?**

Výstup je možný v několika datových sadách. Skupinu dat VFR lze určit podle názvu souboru. Název souboru VFR je uveden v následujícím formátu: **a\_b\_c\_defg**.xml, kde:

- Každý soubor začíná datem **a** ve formátu **RRRRMMDD**.
- Dále následuje prefix **b** (**ST** = data za celý stát (vyšší celky Stát až ZSJ); **OB** = data za určitou obec).
- Prefix **c** značí šestimístný kód obce (tento atribut není v případě dat státu uveden).

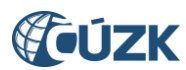

- Následuje sekvence písmen **defg**, určující skupinu dat.
	- První písmeno **d** značí v případě **U**  úplná data (pro OB i ST se generují měsíčně), v případě **Z** změnová data (generují se jednou za den pouze pro ST).
	- Druhé písmeno **e** značí v případě **Z** -základní datovou sadu, v případě **K** kompletní datovou sadu.
	- Třetí písmeno **f** značí v případě **S** současná data RÚIAN (k aktuálnímu datu), v případě **H**  historická data ISÚI a ISKN.
	- Čtvrté písmeno **g** může nabývat hodnot **Z** základní údaje (pro soubory ST i OB), **G -** kompletní data + generalizované hranice (jen pro soubory ST), **H** - kompletní data + originální hranice (pro soubory ST i OB) a nakonec **O** – obrázky vlajek a znaků obcí a MOMC (jen pro soubory ST).

#### <span id="page-7-0"></span>**3.8 Co obsahuje základní datová sada (Z)?**

Základní datová sada obsahuje textové (popisné) údaje o územních prvcích a územně evidenčních jednotkách na území celé ČR, které jsou doplněny jejich definičními body. Soubory základní datové sady jsou dvojího druhu:

Soubor za stát (**ST\_UZSZ**)

Obsahuje prvky Stát až ZSJ, včetně definičních bodů, popisu vlajek a znaků obcí a MOMC.

Soubory za obec (OB XXXXXX UZSZ – XXXXXX je šestimístný kód obce)

Obsahují prvky Obec až ZSJ, včetně definičních bodů, včetně popisů vlajek a znaků obcí a MOMC, stavební objekty, parcely a adresní místa, včetně definičních bodů a ulice bez definiční čáry ulice (DCU).

#### <span id="page-7-1"></span>**3.9 Co obsahuje kompletní datová sada (K)?**

Vedle textové části (popisné) o územních prvcích a územně evidenčních jednotkách a jejich definičních bodech, obsahuje i originální nebo generalizované hranice územních prvků včetně definičních čar ulic (DCU). Soubory kompletní datové sady jsou také dvojího druhu:

- Soubory za stát (**ST\_UKSG**, **ST\_UKSH**, **ST\_UKSO**)
	- o ST\_UKSG

Obsahuje prvky Stát až ZSJ, včetně definičních bodů, popisu vlajek a znaků obcí a MOMC, včetně generalizovaných hranic (prvky ZSJ, MOMC, obvod Prahy a Správní obvod Prahy nemají generalizované hranice, jsou zde originální).

o ST\_UKSH

Obsahuje prvky Stát až POU + okres, včetně definičních bodů, včetně originálních hranic.

o ST\_UKSO

Obsahuje obrázky vlajek a znaků obcí a MOMC.

Soubory za obec (OB XXXXXX UKSH – XXXXXX je šestimístný kód obce)

Obsahují prvky Obec až ZSJ, včetně definičních bodů a originálních hranic, včetně popisů vlajek a znaků obcí a MOMC, stavební objekty a parcely, včetně definičních bodů a polygonů, adresní místa, včetně definičních bodů a ulice, včetně definiční čáry ulice (DCU).

#### <span id="page-7-2"></span>**3.10 Jsou soubory VFR jednoznačně identifikovány?**

Ano. Každý soubor VFR má své jednoznačné pojmenování. Pojmenování souborů VFR se podrobně věnuje kapitola *Struktura názvu souboru VFR* v dokumentu *Struktura a popis výměnného formátu RÚIAN (VFR)*, který najdete na stránce [https://www.cuzk.cz/vfr.](https://www.cuzk.cz/vfr)

Změnový denní soubor jednoznačně poznáte podle prefixu **Z** (RRRRMMDD\_ST\_**Z**xxx*)*, případně i podle samotného data, pokud bude jiné než poslední den v měsíci.

Stavový měsíční soubor jednoznačně poznáte podle prefixu **U** (RRRRMMDD\_ST\_**U**xxx, RRRRMMDD\_OB\_XXXXXX\_**U**xxx – XXXXXX je šestimístný kód obce), a navíc má vždy poslední datum v měsíci.

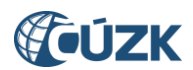

#### <span id="page-8-0"></span>**3.11 Pro jaké účely je vhodné vybrat data VFR?**

VFR je určen pro uživatele, který žádá informace o územní identifikaci v ČR, od vyšších územních prvků (region soudržnosti, kraj (VÚSC), okres, ORP, POU, …) přes nižší územní prvky (obec, část obce, katastrální území, …) až k těm nejnižším, ale o to důležitějším prvkům jako je ulice, stavební objekt, adresní místo (adresa).

Pokud však uživatel požaduje data katastru nemovitostí, například informace o nemovitostech, vlastnících, vlastnických právech nebo data pro geodetická měření, měl by využít výměnný formát katastru nemovitostí (VFK).

#### <span id="page-8-1"></span>**3.12 Jaká data obdržíme, pokud budeme chtít změny například za půl měsíce?**

Stavové soubory jsou generovány jednou za měsíc, změnové jednou za den. Pokud daný den nebyly provedeny žádné změny, tak se změnový soubor negeneruje, běžně se tak stává o víkendech, kdy nedochází ke změnám v AIS ISÚI a ISKN, které jsou zdrojem dat pro RÚIAN. Budete-li chtít vygenerovat změny od určitého data do dne dotazu, navolíte si den, od kterého Vás změny zajímají a VDP Vám zobrazí změnové soubory, které si všechny musíte stáhnout. Nelze si stáhnout pouze poslední změnový soubor, protože to není tak, že by poslední soubor obsahoval změny souborů předešlých. VDP nabízí změnové soubory steré maximálně od prvního dne předcházejícího měsíce, starší již nenabízí.

#### <span id="page-8-2"></span>**3.13 Jak jsou předávány informace o zaniklých prvcích?**

Zaniklé prvky jsou ve změnových souborech VFR předávány v kolekci ZaniklePrvky a obsahují kód typu prvku, ID prvku a ID transakce. Kódy typu prvku jsou obsahem číselníku CS\_TYP\_PRVKU který je ve formátu CSV dostupný na stránkách RÚIAN [https://ruian.cuzk.cz](https://ruian.cuzk.cz/) v sekci

[2. Poskytování údajů ISÚI/RÚIAN/VDP](https://www.cuzk.cz/Uvod/Produkty-a-sluzby/RUIAN/2-Poskytovani-udaju-RUIAN-ISUI-VDP/Poskytovani-udaju-RUIAN-ISUI-VDP.aspx#ui_2) -> [Číselníky ISÚI](http://www.cuzk.cz/Uvod/Produkty-a-sluzby/RUIAN/2-Poskytovani-udaju-RUIAN-ISUI-VDP/Ciselniky-ISUI/Ciselniky-ISUI.aspx) na webové adrese:

[https://www.cuzk.cz/Uvod/Produkty-a-sluzby/RUIAN/2-Poskytovani-udaju-RUIAN-ISUI-VDP/Ciselniky-](https://www.cuzk.cz/Uvod/Produkty-a-sluzby/RUIAN/2-Poskytovani-udaju-RUIAN-ISUI-VDP/Ciselniky-ISUI/Dalsi-atributy.aspx)

[ISUI/Dalsi-atributy.aspx](https://www.cuzk.cz/Uvod/Produkty-a-sluzby/RUIAN/2-Poskytovani-udaju-RUIAN-ISUI-VDP/Ciselniky-ISUI/Dalsi-atributy.aspx) nebo je také obsahem speciálního VFR číselníků, který je možné stahovat z aplikace VDP v části "Speciální VFR" na adrese [https://vdp.cuzk.cz/vdp/ruian/vymennyformatspecialni/vyhledej.](https://vdp.cuzk.cz/vdp/ruian/vymennyformatspecialni/vyhledej)

Příklad zaniklých prvků ve VFR: <vf:ZaniklePrvky> <vf:ZaniklyPrvek> <vf:TypPrvkuKod>AD</vf:TypPrvkuKod> <vf:PrvekId>14119731</vf:PrvekId> <vf:IdTransakce>562658</vf:IdTransakce> </vf:ZaniklyPrvek> <!-- další zaniklé prvky --> </vf:ZaniklePrvky>

#### <span id="page-8-3"></span>**3.14 Může se ve změnovém souboru v kolekci údajů "ZaniklePrvky" objevit prvek, který nikde ve starších souborech ani v aktuálním změnovém souboru neexistuje?**

Ano, může.

Je to způsobeno tím, že nejmenší časovou jednotkou, která se zaznamenává u změn na prvcích RÚIAN, je jeden den. To má za následek to, že pokud dojde v jeden den k více změnám/akcím (založení, změna, zrušení) na jednom prvku, tak se do změnového souboru dostane pouze ta poslední změna/akce. V tomto případě dojde k situaci, kdy v jeden den dojde zároveň k založení i zrušení prvku a do změnového souboru do kolekce údajů <vf:ZaniklePrvky> se dostane pouze zrušení prvku.

#### <span id="page-8-4"></span>**3.15 Je odlišen nový prvek od aktualizace stávajícího prvku?**

Ve změnových souborech se žádný příznak toho, zda jde o nový prvek nebo změnový prvek, neuvádí. Možné rozlišení je na straně databáze (případně na straně vašeho aplikačního rozhraní), Pokud dané ID prvku v databázi je, tak se provede UPDATE (změna), pokud je ID prvku nové, provede se INSERT (vložení).

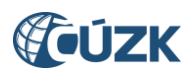

#### <span id="page-9-0"></span>**3.16 Jak se předávají změny prvku ve změnovém VFR?**

Součástí změnového VFR jsou vždy kompletní údaje prvku, nikoliv pouze změněné atributy. Pokud se prvek objeví ve změnovém souboru, tak je nutné jeho instanci ve vašem systému zrušit a znovu jej vytvořit podle údajů uvedených v souboru. Atributy prvku, které nejsou uvedené v souborech VFR, mají hodnotu NULL.

Příklad změnových dat prvku ulice:

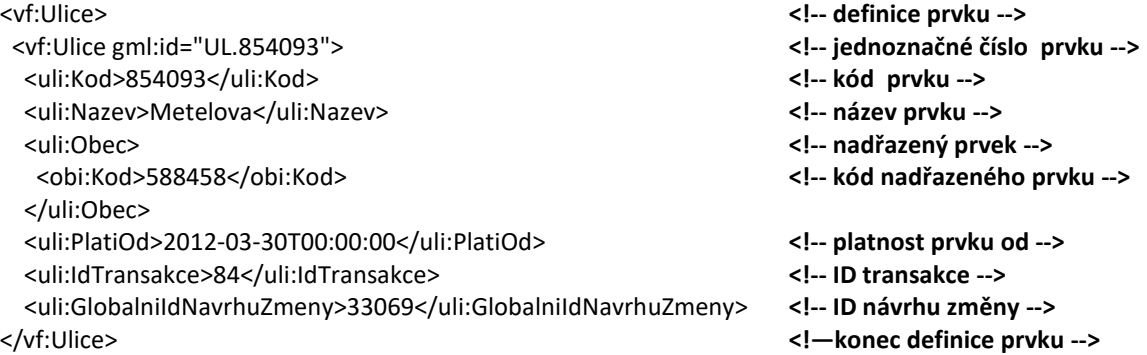

#### <span id="page-9-1"></span>**3.17 Jak bude vypadat ve změnovém souboru situace, kdy u adresního místa dojde k výmazu čísla orientačního?**

Výmaz orientačního čísla v adresním místě bude vypadat úplně stejně jako změna jakéhokoliv jiného atributu. Ve změnovém souboru budou obsaženy kompletní údaje adresního místa (v tomto případě nebude uveden atribut CisloOrientacni, protože nejsou uvedeny atributy s hodnotou NULL).

#### <span id="page-9-2"></span>**3.18 Jaký je význam atributu "PlatiOd" v souborech VFR?**

Atribut PlatiOd může označovat datum vzniku prvku nebo také datum změny prvku. Pokud dojde k založení prvku, pak lze brát PlatiOd jako datum vzniku prvku, pokud dojde na prvku k další změně, pak se datum PlatiOd vždy přepíše a již se musí brát jako datum změny prvku. V případě prvků, které byly součástí úvodní migrace, a zároveň u nich nedošlo k žádné další změně, je uveden PlatiOd 1. 7. 2011, což je datum úvodní migrace dat do ISÚI.

#### <span id="page-9-3"></span>**3.19 Obsahují informace o parcele z RÚIAN také geometrii?**

Ano, zároveň zde existují 2 varianty pro geometrické určení parcely.

- 1. Definičním bodem, který se u parcely vyskytuje vždy.
- 2. Polygonem, který znázorňuje tvar parcely. Polygony se však nachází pouze na katastrálních územích s digitální katastrální mapou (DKM) a katastrální mapou digitalizovanou (KMD).

#### <span id="page-9-4"></span>**3.20 Proč je uveden atribut "***IdTransakce"* **u některých prvků pouze jednou a u některých je uveden také u jejich detailů?**

Uvedení atributu "*IdTransakce"* se liší v závislosti na zdrojovém agendovém informačním systému (ISKN x ISÚI), ve kterém je příslušný prvek veden. Pokud je prvek veden v ISKN (např. parcela), potom je atribut "*IdTransakce"* uveden jak u prvku samotného, tak i u jeho detailů ("*ZpusobOchrany"*, "*BonitovanyDil"*). Naopak pokud je prvek veden v ISÚI (např. stavební objekt), potom se atribut "*IdTransakce"* nachází pouze u samotného prvku a není už uveden u jeho detailů (např. "*DetailniTea"*).

Tento zdánlivý nesoulad je dán rozdílným návrhem obou systémů. V ISKN při změně detailu prvku dochází k aktualizaci pouze tohoto detailu a nikoliv prvku, ke kterému dotčený detail patří. Naopak v ISÚI je změna detailu vždy promítnuta k tomuto prvku.

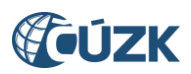

<span id="page-10-0"></span>**3.21 Z jakého důvodu je ve změnovém souboru VFR uvedena parcela, která má všechny atributy "***IdTransakce"* **rovny nule?**

```
...
<pai:IdTransakce>0</pai:IdTransakce>
...
<com:BonitovanyDil>
   <com:Vymera>1305</com:Vymera>
   <com:BonitovanaJednotkaKod>32011</com:BonitovanaJednotkaKod>
    <com:IdTranskace>0</com:IdTranskace>
   <com:RizeniId>2033299712</com:RizeniId>
</com:BonitovanyDil>
...
<com:ZpusobOchrany>
   <com:Kod>27</com:Kod>
   <com:TypOchranyKod>6</com:TypOchranyKod>
   <com:IdTransakce>0</com:IdTransakce>
   <com:RizeniId>2017923712</com:RizeniId>
</com:ZpusobOchrany>
...
```
V tomto případě proběhla změna parcely v ISKN pouze v grafické části - změnil se polygon parcely, popisné údaje parcely se nezměnily.

Tento stav se netýká jen parcely ale i například stavebního objektu, kde příčinou může být změna vazby stavebního objektu na budovu ISKN (změna polygonu stavebního objektu).

Obecně je příčinou změna vazby prvku, která se nezapisuje do VFR. Ve VFR se údaje o některých prvcích mohou skládat z více částí, které se mohou měnit nezávisle, pak může dojít ke změně některých podřízených atributů/údajů, aniž by se u prvku změnilo *"IdTransakce"*.

#### <span id="page-10-1"></span>**3.22 Jak je to s platnostmi prvků ve VFR?**

V RÚIAN není obecně udržována historie, existují pouze aktuální tabulky, které obsahují pouze atribut *"PlatiOd"*.

Historie je udržována v ISÚI (a ISKN), kde existují aktuální i historické tabulky, které obsahují oba atributy *"PlatiOd"* i *"PlatiDo"*. V aktuálních tabulkách není *"PlatiDo"* vyplněno (je vždy NULL). Pokud dojde k ukončení platnosti záznamu prvku (vlivem změny nebo zrušení prvku), tak se vyplní atribut *"PlatiDo"* a záznam se přesune do historických tabulek.

#### <span id="page-10-2"></span>**3.23 Může se odkazovat stavební objekt na neexistující parcelu?**

Ano, může.

Je to normální stav, kdy je zapsán do ISÚI (a poté do RÚIAN) stavební objekt na budoucí parcele, která ještě není v RÚIAN vedena (RÚIAN obsahuje pouze platné údaje) a ke zplatnění parcely dojde až někdy následně poté. V mezidobí mezi zápisem stavebního objektu a parcely do RÚIAN, se tak stavební objekt odkazuje na ještě nezplatněnou parcelu v ISKN, která není obsahem RÚIAN.

#### <span id="page-10-3"></span>**3.24 Jak lze sledovat posloupnost změnových souborů?**

Pro snadnější orientaci je možné posloupnost změnových souborů sledovat podle atributu <vf:PredchoziSoubor> v hlavičce souboru, kde je uložen název předchozího změnového souboru. Návaznost změnových souborů nelze sledovat podle atributů <vf:TransakceOd>, <vf:TransakceDo>, protože návaznost čísel transakcí není zaručena.

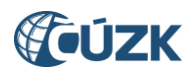

#### <span id="page-11-0"></span>**3.25 V názvu atributu "PododdeleniCisla" u prvku parcela je překlep. Jedná se o chybu?**

Ano, v názvu elementu <pai:PododdeleniCisla> jsou navíc písmenka "od", jedná se o známý překlep, který zatím nebude opravován.

## <span id="page-11-1"></span>**4 Otázky týkající se číselníků ISÚI / RÚIAN**

#### <span id="page-11-2"></span>**4.1 Jak je to ve VFR s příznakem, zda má katastrální území DKM?**

Existence DKM pro katastrální území je ve VFR dána atributem *"ExistujeDigitalniMapa"*, který může nabývat hodnot **true**/**false**. **True** značí "*toto katastrální území má DKM nebo KMD na celém území"* a **false** "*toto katastrální území nemá DKM nebo KMD na svém území nebo má DKM nebo KMD pouze na části území*".

#### <span id="page-11-3"></span>**4.2 Jak je to s publikací číselníků z databáze ISÚI?**

V současné době jsou číselníky ISÚI publikovány na adrese

[https://www.cuzk.cz/Uvod/Produkty-a-sluzby/RUIAN/2-Poskytovani-udaju-RUIAN-ISUI-VDP/Ciselniky-](https://www.cuzk.cz/Uvod/Produkty-a-sluzby/RUIAN/2-Poskytovani-udaju-RUIAN-ISUI-VDP/Ciselniky-ISUI/Ciselniky-ISUI.aspx)[ISUI/Ciselniky-ISUI.aspx.](https://www.cuzk.cz/Uvod/Produkty-a-sluzby/RUIAN/2-Poskytovani-udaju-RUIAN-ISUI-VDP/Ciselniky-ISUI/Ciselniky-ISUI.aspx)

Některé číselníky jsou obsahem speciálního VFR číselníků, který je možné stahovat z aplikace VDP v části "Speciální VFR" na adrese [https://vdp.cuzk.cz/vdp/ruian/vymennyformatspecialni/vyhledej.](https://vdp.cuzk.cz/vdp/ruian/vymennyformatspecialni/vyhledej)

### <span id="page-11-5"></span><span id="page-11-4"></span>**5 GML**

#### **5.1 Co je XML?**

Je rozšiřitelný značkovací jazyk vyvinutý konsorciem W3C. Jeho základem je stromová struktura, kde elementům a jednotlivým elementům je možné přiřadit nějaké atributy. Tato struktura je velmi přehledná a univerzální. Z XML byly odvozeny jazyky jako právě GML, KML, XAML a mnoho dalších.

Více např. na stránkách:

<http://www.w3.org/XML/> (v angličtině),

[http://cs.wikipedia.org/wiki/Extensible\\_Markup\\_Language](http://cs.wikipedia.org/wiki/Extensible_Markup_Language) (v češtině).

#### <span id="page-11-6"></span>**5.2 Co je XSD?**

Síla XML je v jeho univerzálnosti. Tato univerzálnost je dána tzv. schématy, ty jsou definovány v XSD souborech. Tyto soubory obsahují definice a omezení pro elementy a atributy elementů.

Více např. na stránkách:

<http://www.w3.org/XML/Schema> (v angličtině), [http://cs.wikipedia.org/wiki/XML\\_Schema](http://cs.wikipedia.org/wiki/XML_Schema) (v češtině).

#### <span id="page-11-7"></span>**5.3 Co je GML?**

Jazyk na bázi XML, který dovoluje uchovávat grafické informace (prvky) – body, polygony, atp. Grafické informace se v GML uchovávají v podobě souřadnic lomových bodů. GML je možné pomocí vhodných programů vizualizovat (viz následující kapitola [Zobrazení dat VFR](#page-12-0)).

Více např. na stránkách:

<http://www.opengeospatial.org/standards/gml> (v angličtině).

#### <span id="page-11-8"></span>**5.4 Co je WSDL?**

Jazyk na bázi XML, který popisuje webové služby.

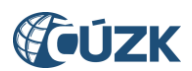

Více např. na stránkách: <http://www.w3.org/TR/wsdl> (v angličtině), [http://cs.wikipedia.org/wiki/Web\\_Services\\_Description\\_Language](http://cs.wikipedia.org/wiki/Web_Services_Description_Language) (v češtině).

### <span id="page-12-0"></span>**6 Zobrazení dat VFR**

#### <span id="page-12-1"></span>**6.1 V jakých programech lze zobrazit GML?**

Data GML jsou textová, tudíž pro jejich zobrazení stačí jakýkoliv textový editor. Specializovanější programy umí soubor i kontrolovat/validovat proti XSD, že elementy XML jsou správné. Programů pro zobrazení GML je celá řada. Namátkou například: Visual Studio (postačuje verze express), PsPad, FirstObject XML editor nebo SnowFlake GML Viewer.

#### <span id="page-12-2"></span>**6.2 Jaké mohou nastat problémy při zobrazení VFR?**

Soubory VFR větších měst a za celý stát mohou být poměrně datově objemné, některé programy tak mohou mít problém s jejich otevřením.

Pro ilustraci srovnání velikosti stavových souborů kompletní datové sady aktuálních dat obce Karlovy Vary (OB\_554961\_UKSH), kde je velikost souboru cca 72 MB a obce Hamr na Jezeře (OB\_544337\_UKSH), jejíž soubor má velikost necelých 5 MB.